## **ctools - Feature #1152**

## **Add ctool for quick look and checks**

02/25/2014 12:31 PM - Deil Christoph

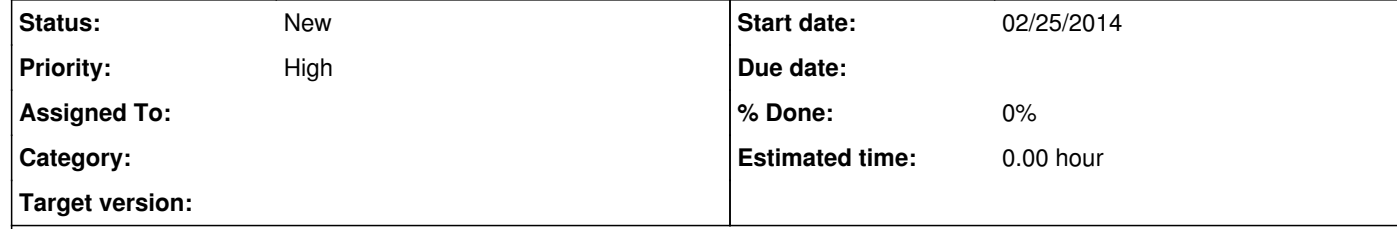

## **Description**

There should be a ctool (using Python / matplotlib) that can create a few common plots for quick look and checks, e.g.

count, model and residual image at one or a few correlation radii

count, model and residual spectrum at for the whole field of view or a user-defined region.

Ideally this script would have a few parameters like energy band for the image or region for the spectrum the user can select to get the plot she wants.

Here's an example of plots I'd mean: http://enrico.readthedocs.org/en/latest/tutorial.html#check-results

There is already some example code in the ctools repo: https://github.com/ctools/ctools/blob/devel/examples/make\_binned\_analysis.py#L243

What is needed is turning this into a command line tool and adding documentation to the ctools user manual.

Anyone has time to share their existing scripts now or implement this?

**History**

**#1 - 02/25/2014 01:02 PM - Deil Christoph**

In addition there should be a ctool that can summarise the IRFs for a given analysis, i.e. print some numbers and make some plots describing the effective area, PSF (and maybe energy resolution and background).

**#2 - 07/02/2015 11:33 AM - Bregeon Johan**

For csspec to produce count spectrum by default, I have created #1499.